## Poczta dla studentów w domenie @pw.edu.pl

## Spis treści

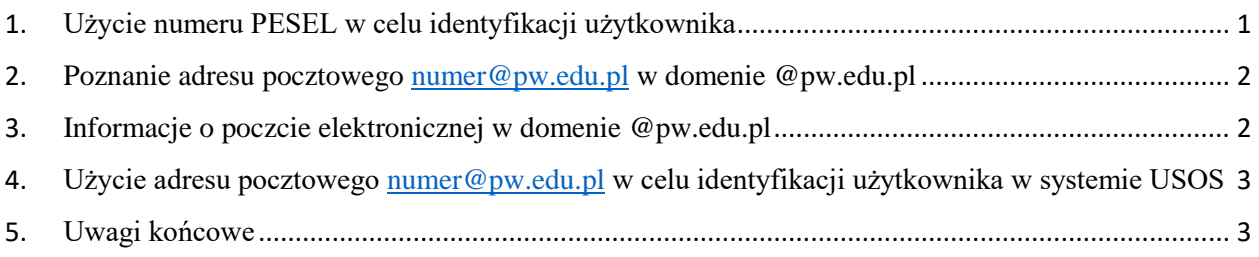

Ten dokument zawiera informacje na temat poczty elektronicznej w domenie @pw.edu.pl dla słuchaczy studiów podyplomowych "Java  $EE$  – produkcja oprogramowania".

1. Użycie numeru PESEL w celu identyfikacji użytkownika

W systemie uwierzytelniania Politechniki Warszawskiej zawsze można podać numer PESEL jako identyfikator osoby, co pokazuje rysunek 1. Co prawda, można też w tym celu podać adres e-mail zapisany w systemie USOS (Uniwersytecki System Obsługi Studiów) przy danej osobie, ale ten adres może ulec zmianie.

Uwaga

 $\mathbb{R}^2$ 

Adres e-mail zapisany w systemie USOS przy danej osobie, może ulec zmianie, jeżeli wystąpi taka konieczność, ale numer PESEL raczej się nie zmienia.

Rysunek 1. Użycie numeru PESEL dla identyfikacji użytkownika w systemie USOS.

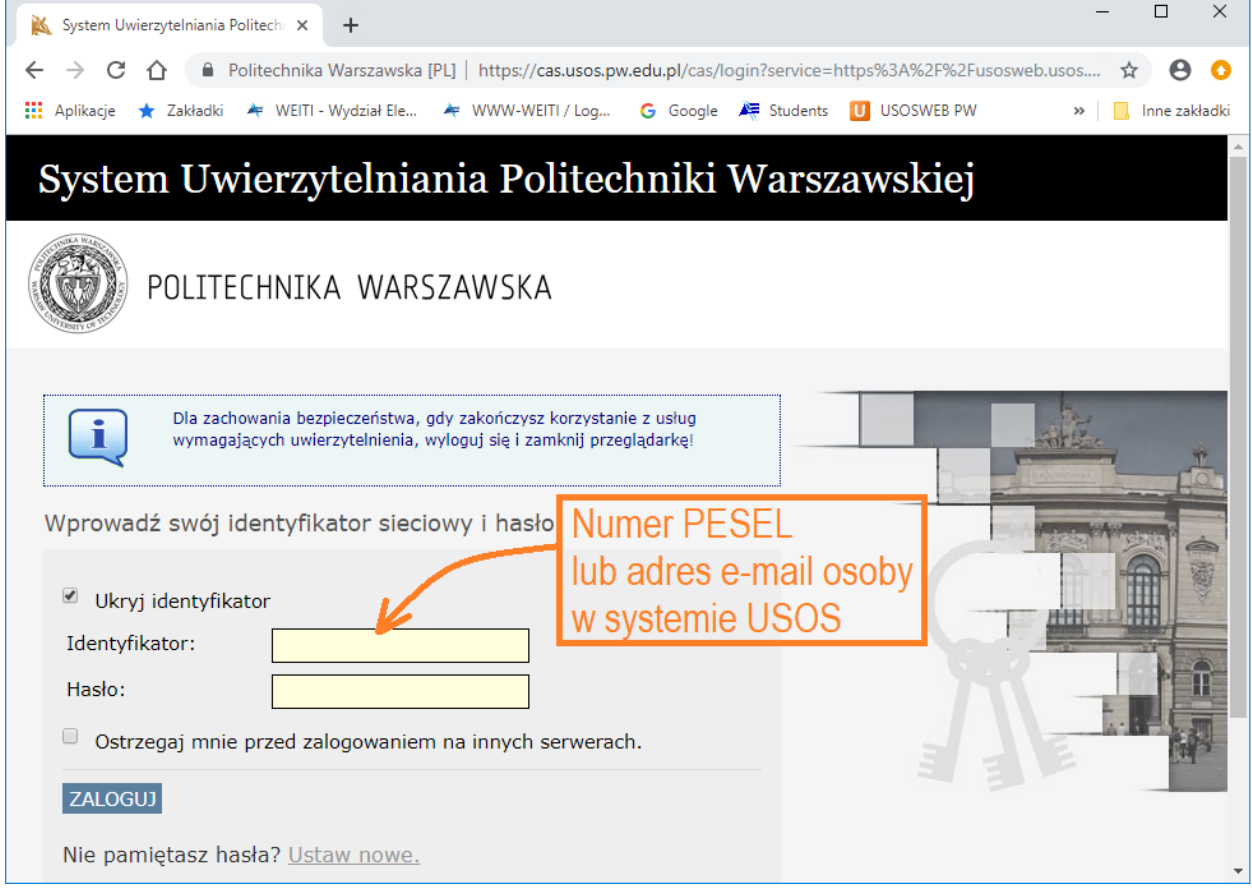

2. Poznanie adresu pocztowego [numer@pw.edu.pl](mailto:numer@pw.edu.pl) w domenie @pw.edu.pl

Zgodnie z zarządzeniem Rektora PW wszyscy studenci i słuchacze studiów podyplomowych powinni używać adresów pocztowych w domenie @pw.edu.pl. W tym celu zostały im utworzone skrzynki pocztowe z adresami postaci [numer@pw.edu.pl,](mailto:numer@pw.edu.pl) gdzie [numer] jest wewnętrznym identyfikatorem osoby w systemie USOS, a ponadto ten adres e-mail został lub zostanie zapisany (jeżeli tak się jeszcze nie stało) jako adres identyfikujący daną osobę w tym systemie.

## Uwaga

Aby poznać swój adres e-mail w systemie USOS osoba powinna uzyskać dostęp do swoich danych w portalu USOS-web przechodząc etap uwierzytelnienia przy użyciu numeru PESEL. W tym celu należy wykonać następujące czynności, pokazane na rysunku 2.

- 1. Uwierzytelnić się w portalu USOS-web podając numer PESEL (w celu identyfikacji osoby) i hasło
- 2. Wybrać zakładkę "Dla studentów"
- 3. Wybrać pozycję "Office 365"
- 4. Obejrzeć adres e-mail postaci [numer@pw.edu.pl,](mailto:numer@pw.edu.pl) który może być też używany (lub będzie mógł być używany) jako identyfikator osoby przy uwierzytelnianiu w portalu USOS-web
- 5. Obejrzeć dodatkowy adres e-mail postaci [imię.nazwisko.stud@pw.edu.pl,](mailto:imię.nazwisko.stud@pw.edu.pl) który może być używany jako alias adresu pocztowego, ale nie może być używany jako identyfikator osoby przy uwierzytelnianiu w portalu USOS-web

Rysunek 2. Poznanie adresu pocztowego i jego aliasu zapisanych w systemie USOS.

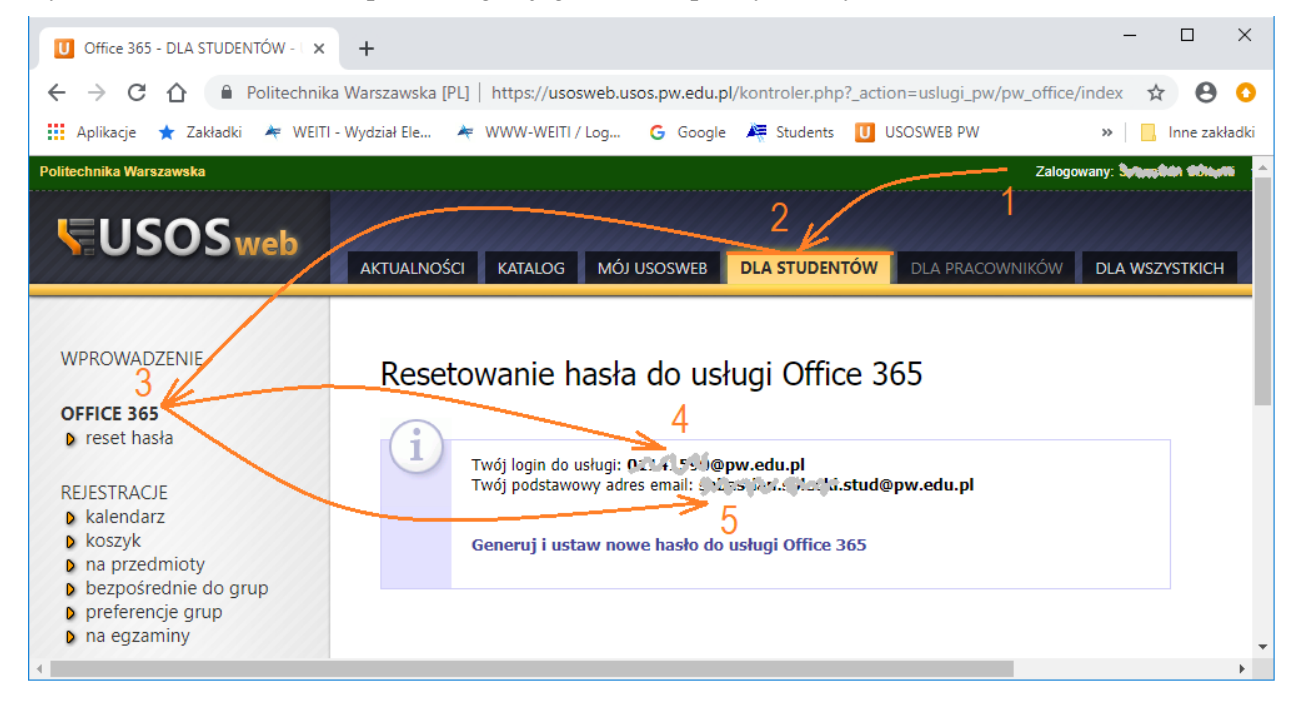

3. Informacje o poczcie elektronicznej w domenie @pw.edu.pl

Student lub słuchacz studiów podyplomowych, który ma utworzone konto pocztowe w domenie @pw.edu.pl, a tym samym ma utworzone konto w usłudze Office 365, może sam wygenerować sobie hasło do tej usługi korzystając z odnośnika umieszczonego w portalu USOS-web w zakładce "dla studentów", która jest dostępna dla zalogowanych studentów i słuchaczy studiów podyplomowych.

Więcej informacji na temat kont pocztowych dla studentów i słuchaczy studiów podyplomowych Politechniki Warszawskiej znajduje się pod adresem: <https://ci.pw.edu.pl/Uslugi/Poczta-elektroniczna/Zasady-korzystania-z-kont-studenckich>

4. Użycie adresu pocztowego [numer@pw.edu.pl](mailto:numer@pw.edu.pl) w celu identyfikacji użytkownika w systemie USOS

W systemie uwierzytelniania Politechniki Warszawskiej zawsze można podać numer PESEL jako identyfikator osoby, ale można też w tym celu podać adres e-mail zapisany w systemie USOS. W przypadku studentów i słuchaczy studiów podyplomowych ten adres ma obecnie postać [numer@pw.edu.pl,](mailto:numer@pw.edu.pl) gdzie [numer] jest wewnętrznym identyfikatorem osoby w systemie USOS, lub będzie miał taką postać (jeżeli jeszcze tak się nie stało).

5. Uwagi końcowe

Być może w systemie USOS słuchacze studiów podyplomowych, po przyjęciu na studia, mają tymczasowo ustawione swoje prywatne adresy pocztowe, aby mogli ustawić sobie własne hasła w systemie uwierzytelniania Politechniki Warszawskiej. To jest jednak stan prześciowy. Docelowo wszyscy studenci i słuchacze studiów podyplomowych są zobowiązani do uzywania adresów uczelnianych i te adresy uczelniane zostaną im ustawione w systemie USOS jako adresy oficjalne.

Adresy pocztowe ustawione w systemie USOS jako adresy identyfikujace daną osobę, czyli docelowo uczelniane adresy pocztowe w domenie @pw.edu.pl (jeżeli jeszcze tak się nie stało to jest to stan tymczasowy) są jedynymi adresami, na które będą wysyłane informacje i powiadomienia słuchaczom studiów podyplomowych w trakcie trwania studiów.